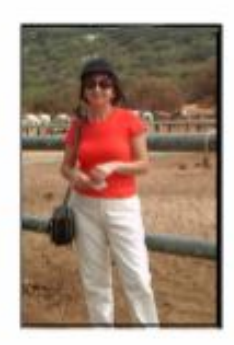

כך קרה שמטרת התשומת ליבי הקרובה כמעט כל חיי הם אנשים, כפי שמכנים אותם כיום, עם צרכים מיוחדים . בילדות המוקדמת הבנתי זה שהזבר גרוע ביותר שאפשר לעשות לאדם כזה זה לרחם. בארץ זה בולט במיוחד – אנשים גאים! מה שהתחלתי להביו בגים מבוגר יותר ועכשיו אני מאשרת זאת יותר ויותר – שתרופה טובה ביותר זה עבודה בכיף ואומנות במיוחד – מוסיקה. חומרים אלה מעניקים לאדם תחושת שוויון ואושר כבר כמה שנים אחרונות אני עוסקת בפקויקט עזרה לאנשים עם צריכים מיוחדם. לאורך כל הדרך תומך בי מנהל בית מהנדסים בת ימ מר יבגני ליבשיץ. היפסטאזות הנזכרים הללו הם העיקריים שבמוקד.שלושה קונצרטים נערכו במרכז השיקום"בית בלב" על ידי חברי בית מהנדסים. אני מחשיבה את החוויה הזו כמוצלחת בכל הביקורות.

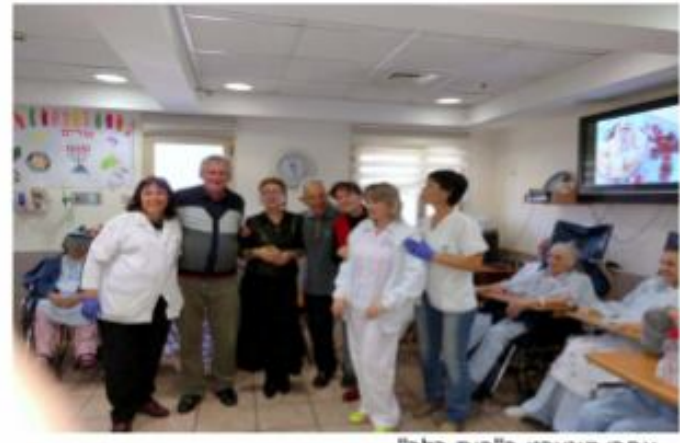

אחרי קונצרט ב"בית בלב"

משהו כמו שנתיים לפניכן הפך מושא תשומת הלב הקרובה "בית רב נכויות" שבאזור התעשיית בת ים.. בניין מפואר, מתוכנן מצויין. הוא יפה, אזורי עבודה מרווחים ומצוידים מודרני, חדר אוכל. צוות נפלא,. המנהל יוסי – בן אדם פעיל בהתלהבות ונחמד מאוד. לפני כמה חודשים נכנסתי אליו , הצגתי את עצמי והצעתי לארגן קונצרט צדקה.

ההצעה התקבלה בהתלהבות אמיתית. יוסי מייד רץ להראות איפה זה יערר הוסיף שאיו להם מערכת הגברה.בבית מהנדסים היה משהו קטן, ,סידרנו כל מה שהיה צריך והתחלנו להתקונו. בקונצרט השתתפו שתי זמרות אופרה ופילרמוניה נהדרות —נטליה חיימוב -סופרן קולורולטה וורה בריזלי סופרן מיטזו. אני – בדרנית.

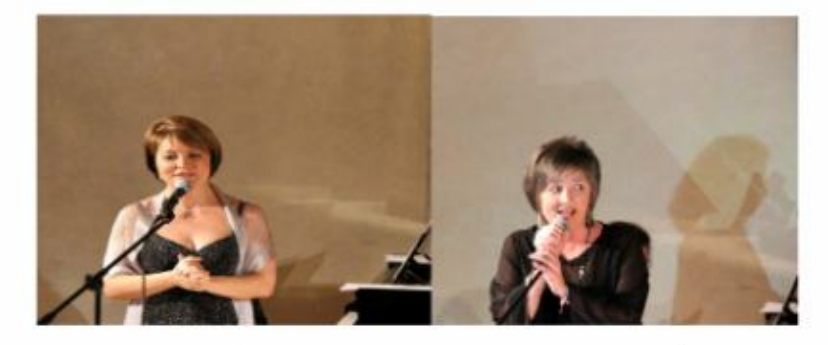

נטליה חיימוב

ורה בריזלי

התרגשנו מאוד במהלר בניית התוכנית.במקצוענות של זמרות לא היה שום ספק – פרופי. היה חשוב שיגיע ללבו של כל אחד! עברו חופשים,תאום מול לוחות הזמרות – עמוס והגיע את הרגע מרגש – 16 לספטמבר! הגענו מוקדם המקום היה מוכו.אגב – לכבוד האירוע "בית" רכש את המערכת הגברה! היה רגש של אוירה חגיגית.

ראשונה שהגיעה הייתה גב' אסתר פרון - אם המערכת החינוך בבת ים ו לא רק זה... חיבור מיוחד זה מה שחשוב מאוד בשבילה! אני באופן אישי מרגישה קרבה רוחנית בגישה לבעיה במשך זמן רב. .יחד איתה הגיעו עוד אנשים מעיריית בת ים - סגן ראש העיר אלי יריב, ועוד אנשים מעיריה שקשורים לנושא. אסתר בבית הזה מתקבלת כאם ראיתי את זה!

זמרות התלבשו בחדר המסופק למטרה זו. לאחר דיונים קצרים החלטנו שהכל יהיה כמו בתיאטרון.הן נראו נהדר!. הכל היה מוכן והקהל הראשי נכנס בליווי צוות. פגשתי אותם באולם. ברגע הראשון לבי שקע מכאבים. אנשים נכנסו, חלקם הובאו בכסאות גלגלים, עם פרצופים מנותקים, שמדי פעם מוארים בחיור קלוש.. כולם התישבו. המנהל - יוסי -היציג את הנהלת העירייה. אלי יריב ברך את כולם ואיחל שנה טיבה. דיברה גם אסתר פרון. כרגים זה היה מרשים מאוד. וכך החל הקונצרט. בתוכנית היו שירים ישראלים הכי טובים וכמה איטלקיים הפופולריים..לפני כל שיר סיפרתי מה שקשור – או הסטורית כתיבה , או על מי שכתב – תלוי...הזמרות שרו נהדר! הן – מקצועניות המבריקות - , אבל הנני הולכת ומדגישה את היחס לקהל לסיטוסציה היה מדהים -ככה אמא שרה שיר ערש לילד חולה. אני אישית בלעתי דמעות במהלך הקונצרט לא פעם אחד. ומה הקהל? הפרצופים המנוכרים האלה החלו להתחמם

ולהתלהב מחיוכים. אני המשכתי לנוע במרחב הזה והזמנתי אותם לשיר יחד עם המחוות שלהם. האפוגי הגיע כאשר בוצע השיר "עוף גוזל " של אריק איינשטיין. המנון בוגרי בתי הספר. הם החלו לשיר יחד בשורה הראשונה ישב בחור נחמד. הוא ישב איכשהו באלכסון ולא הסתכל לכיוון הבמה. כשהסתיים השיר וכולם מחאו כפיים. הוא המריא מהכיסא.רץ לזמרת.חיבק אותה. חזר למקמו והתישב באותה פוזה.לבי נלחץ מו האושר...כאשר לפני שיר "הבה נגילה" סיפרתי איך השיר נולד, שמתי לב על בחורה נחמדה שהביטה על הרצפה. התחלתי לדבר, כאילו אישית אליה. כשאמרתי את הביטוי האחרון - "והנה יש לנו את הבה" כאן האטתי את ההמשר והסתכלתי בה באופו מזמין – מילה "נגילה" אמרנו יחד! בהמשך הקונצרט היא כבר לא הביטה על רצפה!

האוירה באולם הלכה והתחממה - זה היה ברור! שיר לפני האחרון היה "הללויה".. שרו כולם. מה שנחמד מאוד – יודעים כל מילים ושרים יפה בצורה נקייה.הזמרות שלנו היו ממש ברמה! הן שרו נהדר בהתלהבות מרגשת עם דמעות בעיניהן. כל הכבוד להן! כאשר לסיום הם שרו דואט ביופיו הייחודי "ירושלים של זהב" כולם קמו ושרו שיר עם

הידיים למעלה, זה היה מדהים!

בסיומו הקונצרט לא כל כך רצו להתפזר, באו להודות, להתחבק, שאלו – מתי פעם הבא.. אינני יודעת – מי היה יותר מאושר הם או אנחנו...שאנחנו היינו מאושרות – זה בטוח! אנו מצטערים שלא הגיע אורח יקר מצפון דני קוגן – איש אגדי שהקים מפעל רציני

לאנשים כאלה בזמן שנולד לו בן עם צריכים מיוחדים. אנו רוצים מאוד שיהיה סניף גם בבת ים. אבל ... הכל לפנינו!

אני מודה מאוד לנטליה חיימוב וורה בריזלי על מופעה מקסימה. אני גם מודה מאוד ליבגני ליפשיץ על תמיכה.

נמשיר במעשה הטוב ויהי רצוו שאלוהים יעזור לנו!

מרגריטה טל.